51187754f94e37d00c9236cc9eaf21a22f0a3b731acd32879ec947ce3c66589d

**Утверждаю Проректор по учебной работе и управлению качеством \_\_\_\_\_\_\_\_\_ Л.В. Шамрай-Курбатова «27» мая 2024 г.**

# Рабочая программа учебной дисциплины

**Компьютерный дизайн**

(Наименование дисциплины)

**09.03.03 Прикладная информатика, направленность (профиль) «Менеджмент в области** 

**информационных технологий»**

(Направление подготовки / Профиль)

**Бакалавр** (Квалификация)

**Кафедра разработчик Естественных наук и профессиональных коммуникаций Год набора 2024**

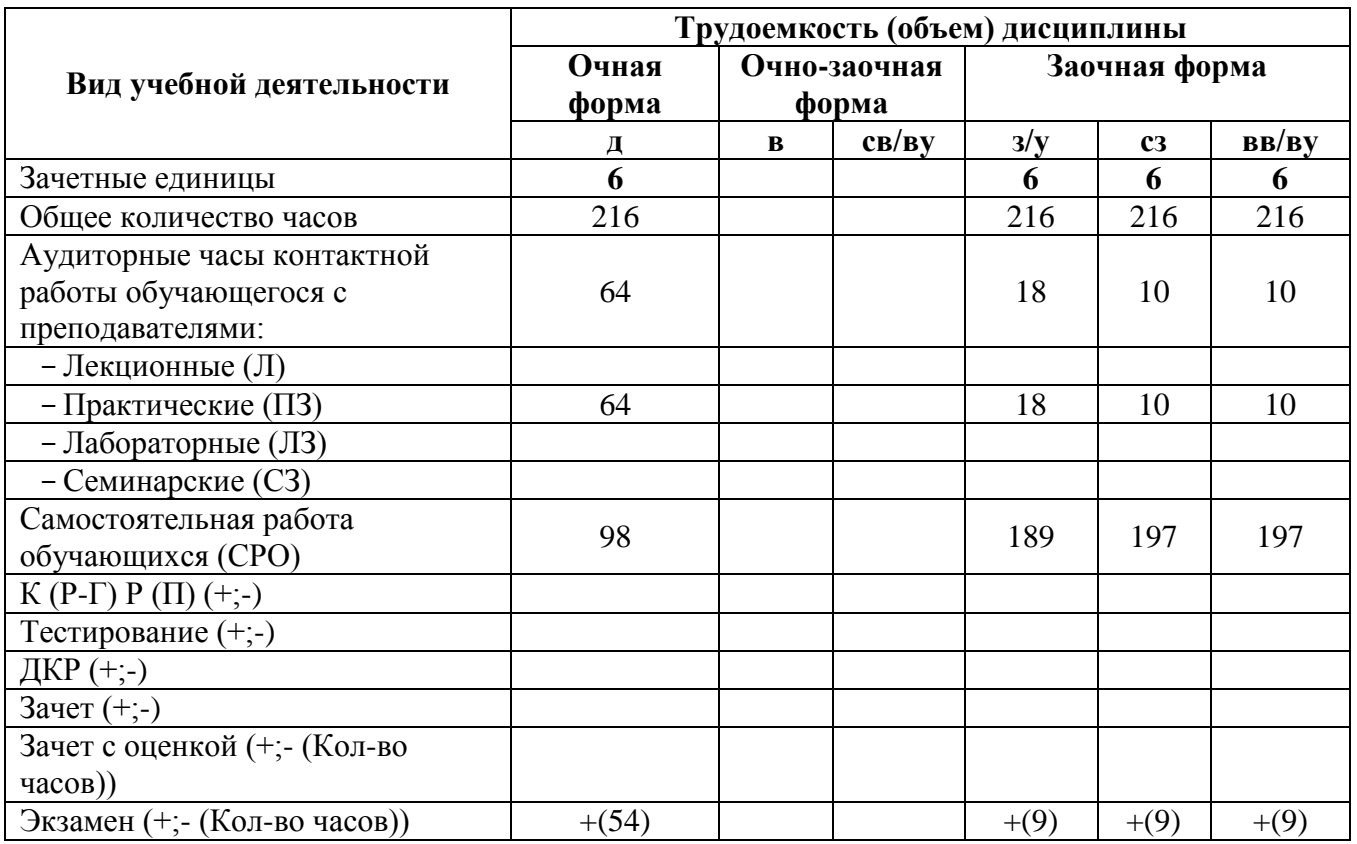

**Волгоград 2024**

## **Содержание**

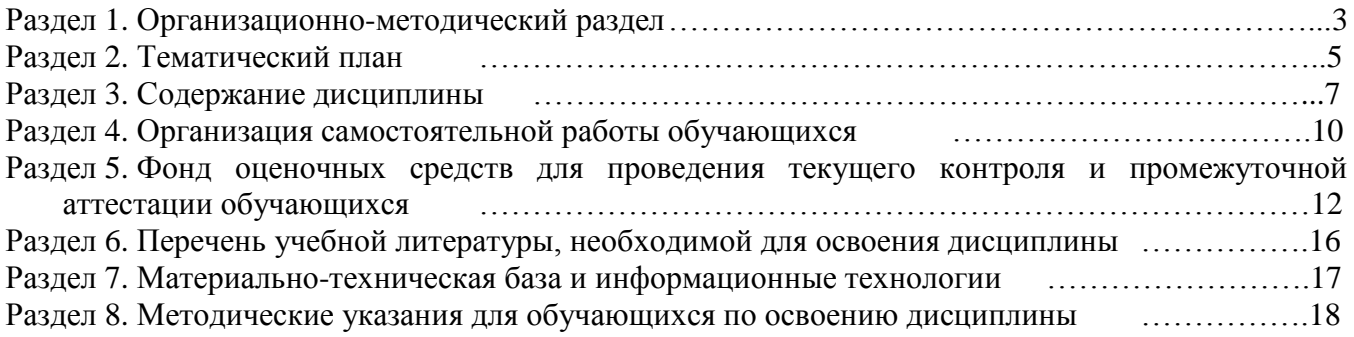

#### **Раздел 1. Организационно-методический раздел**

## **1.1. Цели освоения дисциплины**

<span id="page-2-0"></span>Дисциплина **«Компьютерный дизайн»** входит **в «часть дисциплин по выбору»** подготовки обучающихся по направлению подготовки **«09.03.03 Прикладная информатика», направленность (профиль) «Менеджмент в области информационных технологий».** 

Целью дисциплины является формирование **компетенций** (*в соответствии с ФГОС ВО и требованиями к результатам освоения основной профессиональной образовательной программы (ОПОП ВО)*)**:**

*ПК-5. Способен заказывать и контролировать выполнение программы проектов по созданию, развитию, выводу на рынок и продажам продуктов серии*

**ПК-7. Способен разрабатывать предложения по приобретению и продаже технологических, продуктовых и прочих интеллектуальных активов и организаций**

*Дескрипторы Профессиональной компетенции:*

ПК-5.1 Способен заказывать выполнение проектов по созданию, развитию, выводу на рынок и продажам программных продуктов

ПК-7.1 Способен разрабатывать коммерческие предложения по приобретению и продаже технологических, продуктовых и прочих интеллектуальных активов

Перечисленные компетенции формируются в процессе достижения **индикаторов компетенций:**

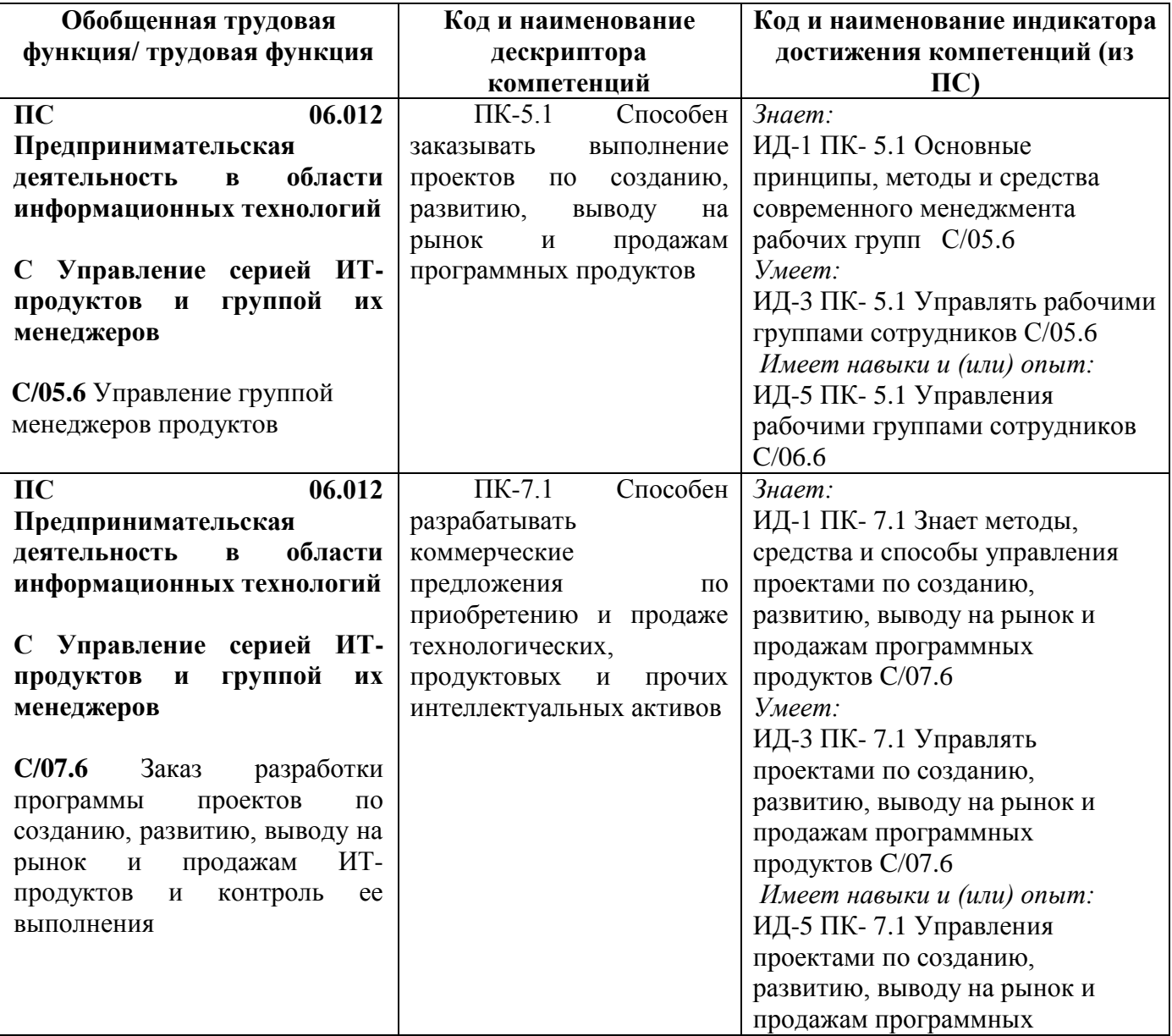

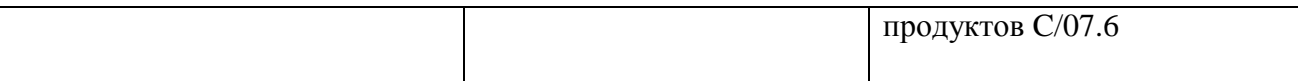

#### **1.2. Место дисциплины в структуре ОПОП ВО направления подготовки «09.03.03 Прикладная информатика», направленность (профиль) «Менеджмент в области информационных технологий»**

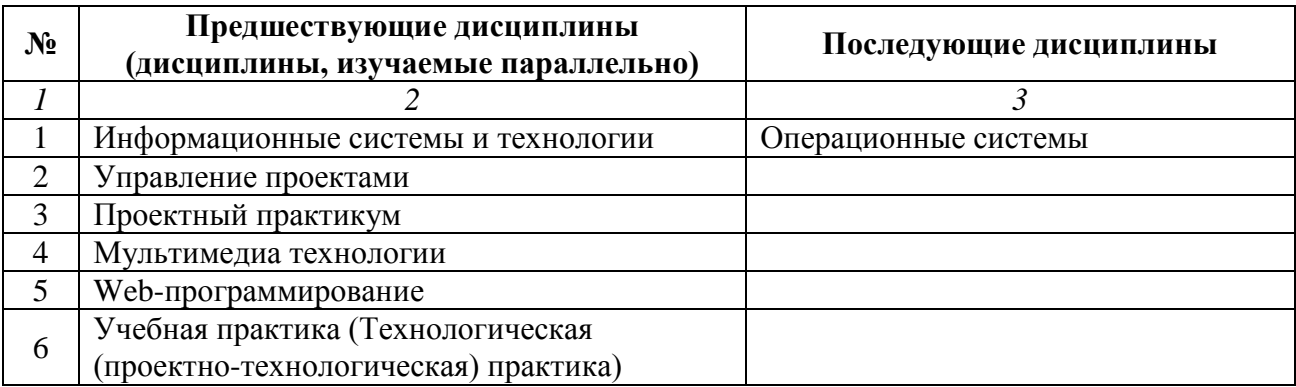

*Последовательность формирования компетенций в указанных дисциплинах может быть изменена в зависимости от формы и срока обучения, а также преподавания с использованием дистанционных технологий обучения.*

#### **1.3. Нормативная документация**

Рабочая программа учебной дисциплины составлена на основе:

 Федерального государственного образовательного стандарта высшего образования по направлению подготовки **«09.03.03 Прикладная информатика»**;

 Учебного плана направления подготовки **«09.03.03 Прикладная информатика», направленность (профиль) «Менеджмент в области информационных технологий»** 2024 года набора;

Образца рабочей программы учебной дисциплины (приказ № 113-О от 01.09.2021 г.).

## **Раздел 2. Тематический план**

<span id="page-4-0"></span>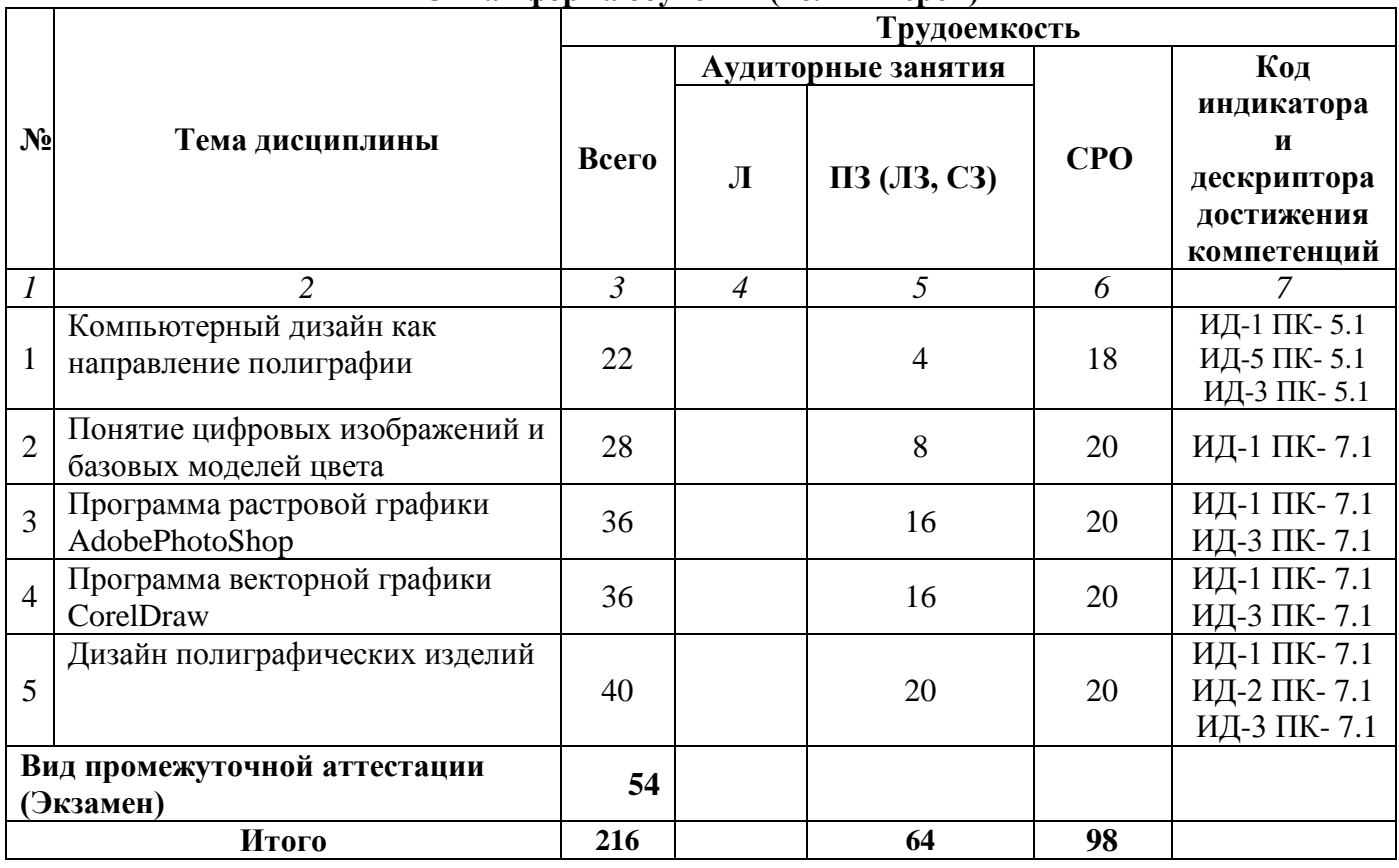

## **Очная форма обучения (полный срок)**

## **Заочная форма обучения (полный срок,)**

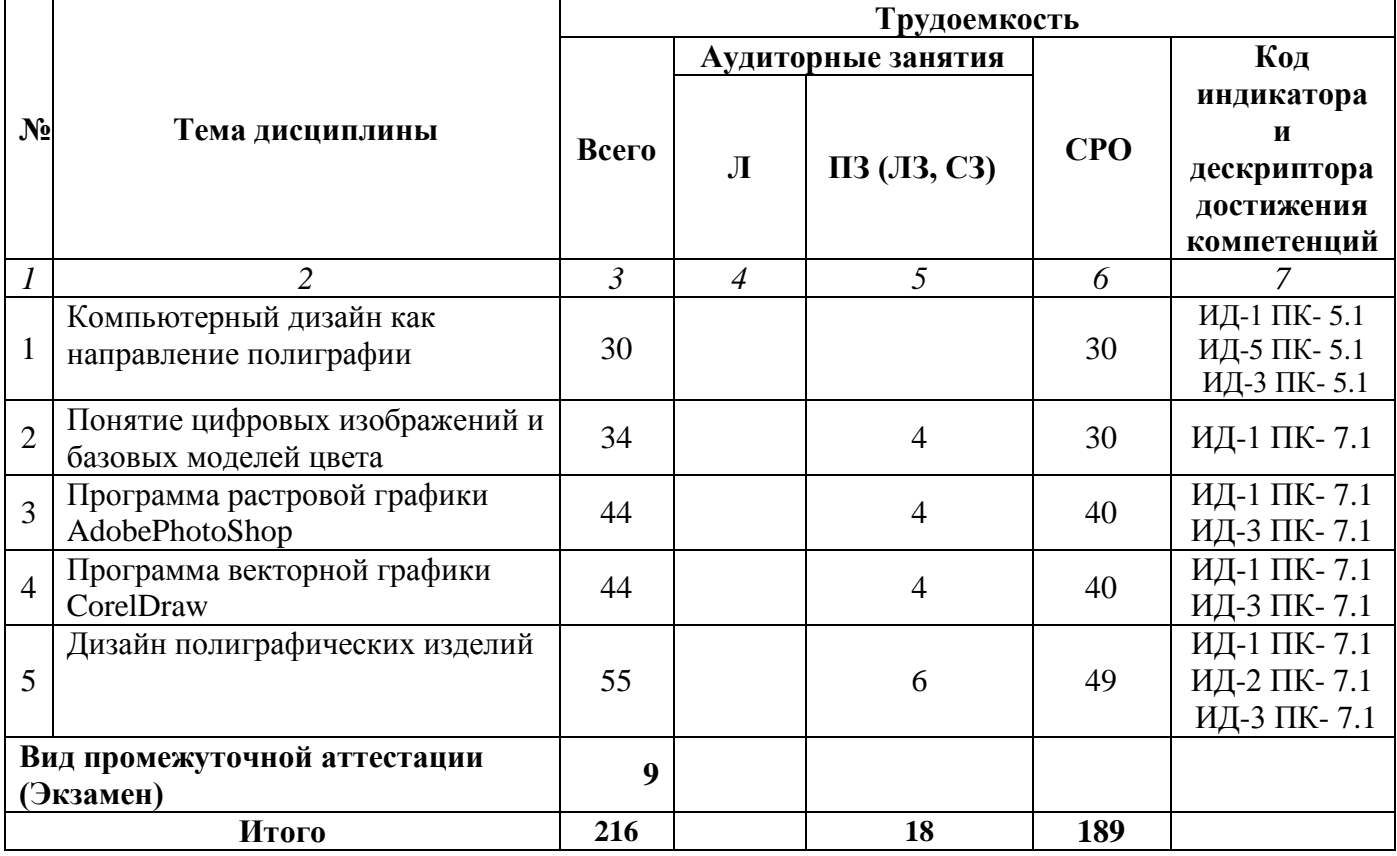

## **Заочная форма обучения (укоренное обучение на базе СПО, на базе ВО, полное ускоренное обучение)**

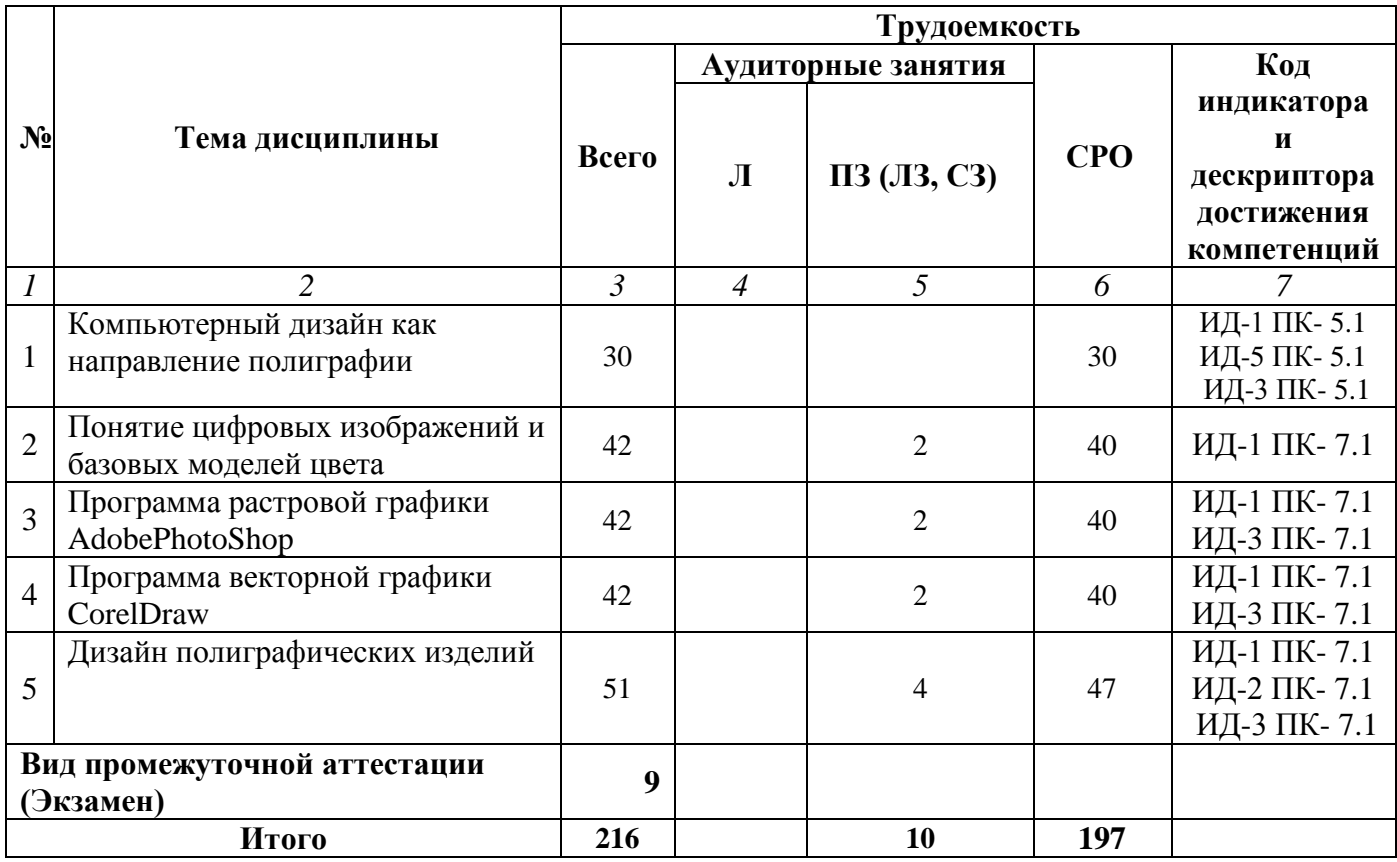

#### **Раздел 3. Содержание дисциплины**

#### **3.1. Содержание дисциплины**

#### <span id="page-6-0"></span>**Тема 1. Компьютерный дизайн как направление полиграфии**

Компьютерный дизайн как средство современного менеджмента полиграфической компании. Виды графики: растровая графика; векторная графика; 3D-графика. Принципы представления растровой и векторной информации, примеры. Программные средства компьютерной графики: растровые редакторы (Adobe Photoshop), векторные редакторы (CorelDraw) Анимация, программы верстки, программы для ввода/вывода графической информации, программы для создания электронных изданий (сетевых и локальных), программыконструкторы шрифтов, конверторы для различных графических форматов.

#### **Тема 2. Понятие цифровых изображений и базовых моделей цвета**

Определение цвета. Особенности восприятия цвета. Цветовые модели: RGB, CMY(K), CIE Lab, HSB, другие. Характеристики цвета: глубина, динамический диапазон, гамма цветов устройств, цветовой охват. Управление цветом, его составляющие. Профили.

#### **Тема 3. Программа растровой графики AdobePhotoShop**

Общие сведения о программе Adobe Photoshop. Интерфейс пользователя: устройство окна программы, строка меню, палитры, панель инструментов. Устройство меню, стандартные разделы меню. Работа с документом: основные операции – открытие, закрытие, создание, сохранение. Стандартные операции меню «Правка»: копирование, вставка, удаление. Разделы меню «Окно», «Помощь».

Палитры «Навигатор» и «Инфо». Инструмент «Масштаб». Полосы прокрутки, поле ввода «Масштаб». Инструмент «Рука». Работа с выделениями. Инструменты выделения в Photoshop. Раздел меню «Выбор». Модификация выделений. Практическая работа: создание объектов с помощью выделений.

Свободная трансформация. Масштабирование, поворот. Деформации. Перспектива. Практическая работа: применение трансформации при создании коллажей.

Смысл и назначение понятия «слой». Создание, удаление, копирование слоев. Управление слоями с помощью палитры «Слои». Объединение слоев в наборы. Практическая работа: использование слоев в создании коллажей.

Инструменты свободного рисования. Использование кистей, карандаша, ластика. Выбор цвета кисти. Выбор формы кисти. Выбор других параметров кисти. Непрозрачность, режимы наложения. Чистка и восстановление деталей изображения с помощью инструмента «штамп». Использование инструмента «лечащая кисть». Инструменты «осветление» и «размытие». Практическая работа: ретушь фотографии.

Инструмент «уровни». Инструмент «кривые». Цветовой баланс. Яркость–контрастность. Света-тени.

Создание текстового слоя. Редактирование и форматирование текста. Деформация текста. Текст вдоль кривой. Средства выравнивания и распределения объектов. Практическая работа: создание рекламных модулей. Режим быстрой маски. Фильтр выделения «извлечь». Использование данных возможностей в процессе коррекции и при создании коллажей.

#### **Тема 4. Программа векторной графики Corel Draw**

Общие сведения о программе Corel Draw. Интерфейс пользователя: устройство окна программы, строка меню, окно рисования, панели инструментов, панель атрибутов. Устройство меню, стандартные разделы меню. Работа с документом: основные операции – открытие, закрытие, создание, сохранение. Стандартные операции меню «Правка»: копирование, вставка, удаление. Разделы меню «Окно», «Помощь».

Способы навигации по рабочей области. Возможности инструмента «Масштаб». Режимы просмотра документа. Создание примитивов. Графические примитивы, как простейший способ создания объектов в Corel Draw. Инструменты «Прямоугольник» и «Эллипс». Практическая работа: создание объектов из примитивных форм.

Изменение размеров и положения объекта. Поворот и отражение объекта. Применение инструмента «Конверт». Практическая работа: использование возможностей редактирования при создании объектов. Создание контура произвольной формы. Создание объектов произвольной формы. Свободное рисование. Перо. Кривые Безье. Редактирование контура инструментом «Форма». Работа с текстом. Виды текста: простой и фигурный текст. Создание, редактирование, форматирование. Размещение текста вдоль кривой. Практическая работа: создание визитки, объявления, листовки.

Линейки. Сетки. Направляющие. Точные преобразования объектов. Выравнивание и распределение объектов.

Импорт растровых изображений. Редактирование растровых изображений. Фигурная обрезка. Трассировка растровых изображений. Добавление перспективы. Создание тени. Деформация формы объекта. Применение объекта-линзы. Оконтуривание объектов. Эффект перетекания объектов. Придание объема объектам.

Экспорт в растровые форматы. Вывод на печать. Возможности импорта и экспорта. Работа с разными векторными форматами.

#### **Тема 5. Дизайн полиграфических изделий**

История развития шрифтового дела и книгопечатания. Понятие подвижного шрифта. Шрифты: основные понятия и определения, классификация, характеристики. Элементы анатомии букв алфавита.

Методы разработки. Методы рисования от руки. Работа по слоям. Использование различных фигур, шрифтов, библиотек, векторных и растровых изображений.

Разработка полиграфического проекта. Создание обложки книги, рекламного буклета, листовки, и т.д. Виды полиграфической продукции. Методика создания реалистичного изображения на плоскости. Примеры, приемы, используемые для графических проектов. использование различных форматов для полиграфии.

Разработка мультимедиа проекта, методы, приемы, примеры. Особенности использования различных форматов для Web. Дизайн интерфейса для программного продукта.

#### **3.2. Содержание практического блока дисциплины**

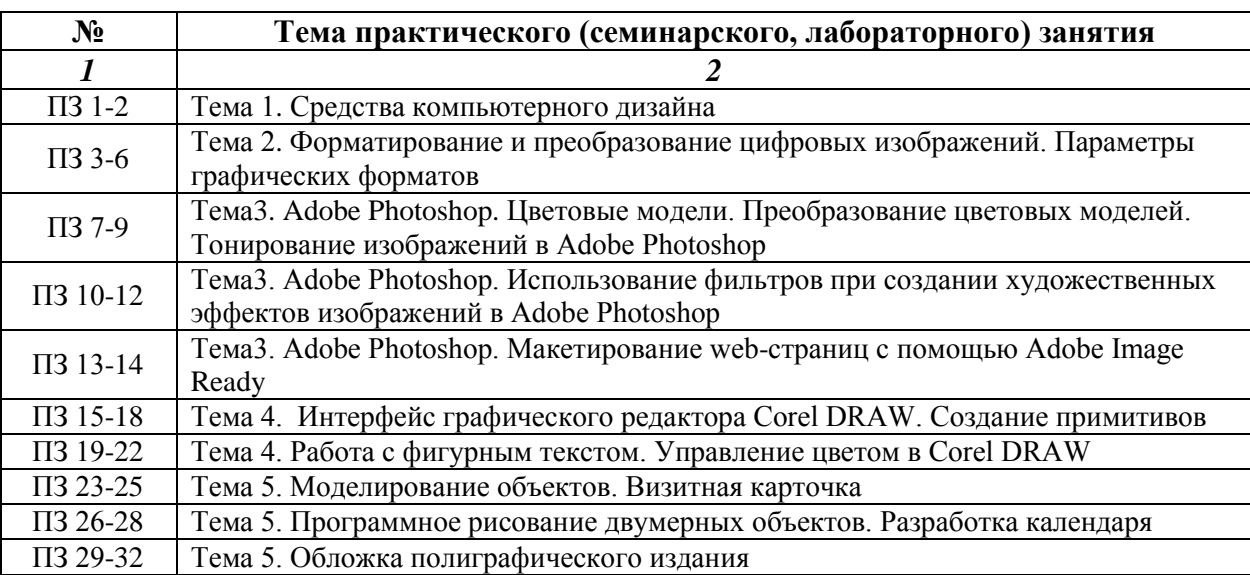

#### **Очная форма обучения (полный срок)**

## **Заочная форма обучения (полный срок)**

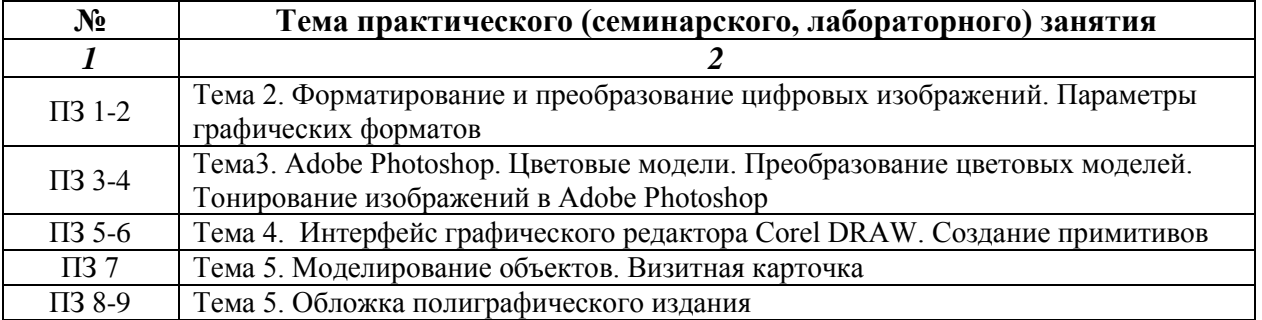

#### **Заочная форма обучения (укоренное обучение на базе СПО, на базе ВО, полное ускоренное обучение)**

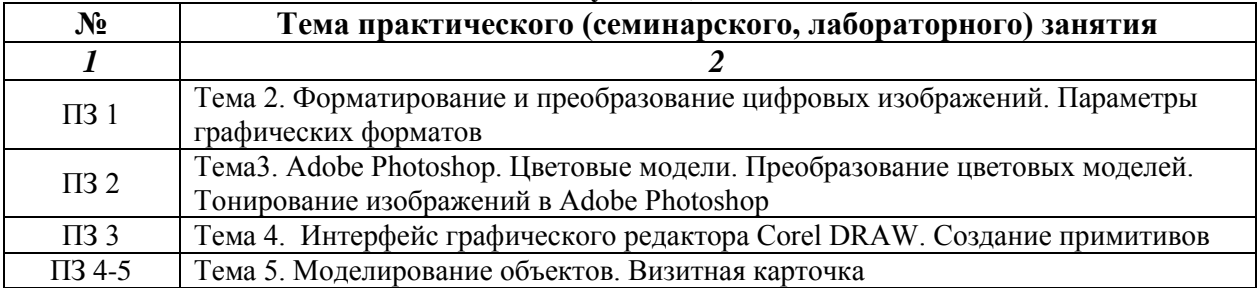

## **3.3. Образовательные технологии Очная форма обучения (полный срок)**

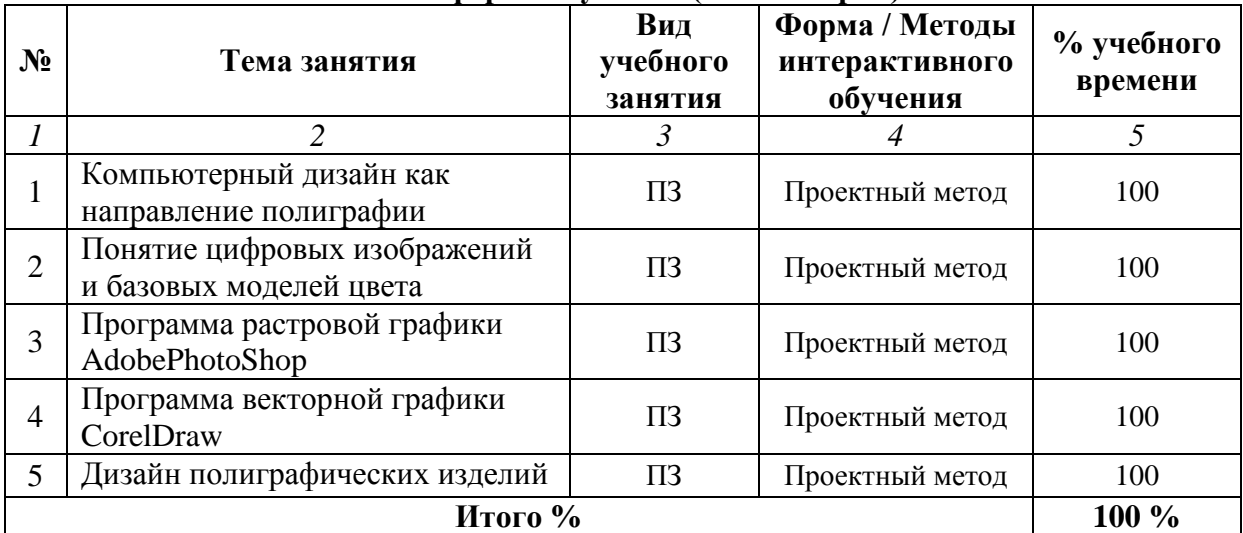

## **Заочная форма обучения**

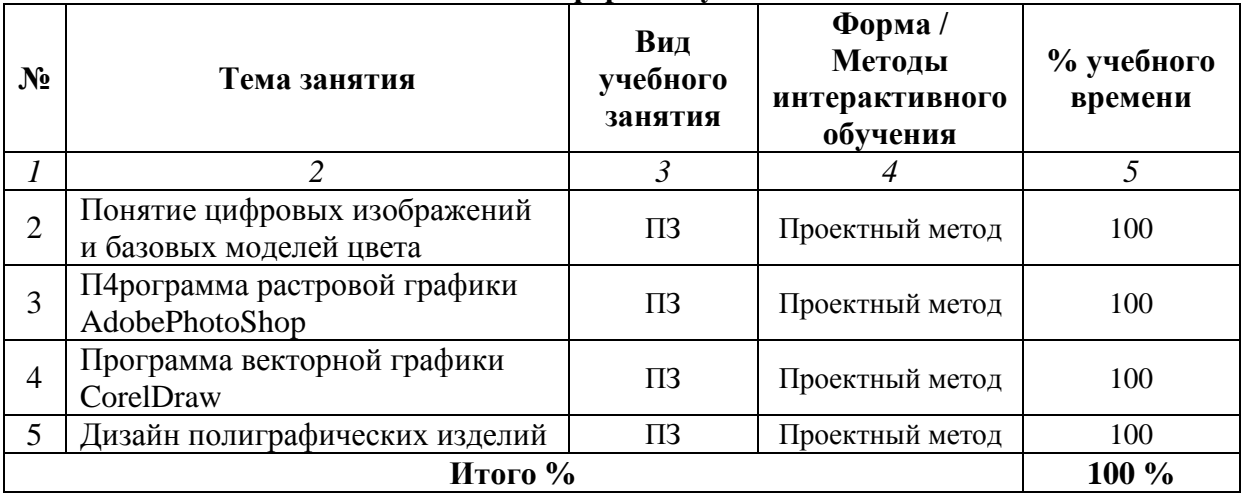

#### **Раздел 4. Организация самостоятельной работы обучающихся**

<span id="page-9-0"></span>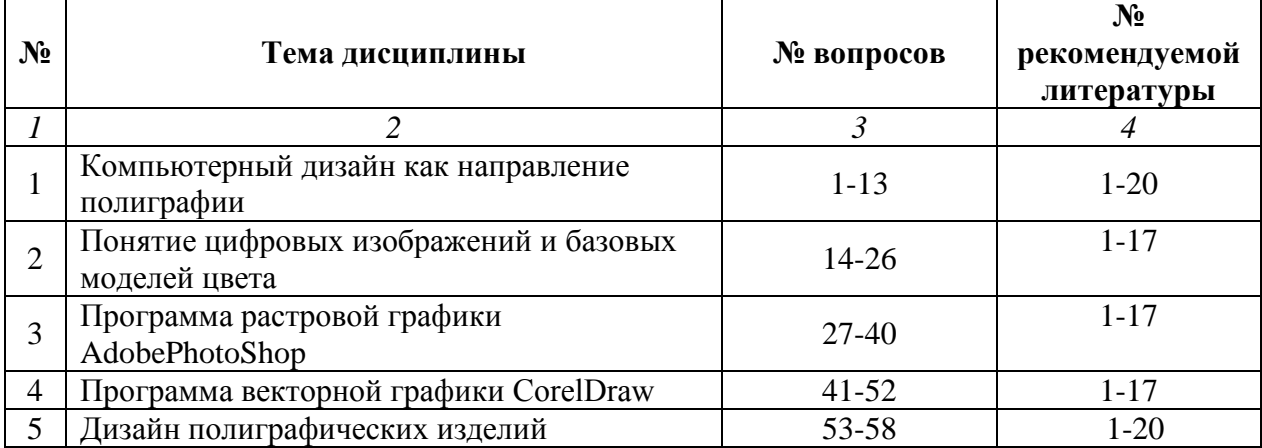

#### **4.1. Организация самостоятельной работы обучающихся**

#### **Перечень вопросов, выносимых на самостоятельную работу обучающихся**

- 1. Концепция и особенности компьютерного дизайна.
- 2. Интерактивная трансформация объектов.
- 3. Создание геометрических примитивов.
- 4. Тенденции построения современных графических систем
- 5. Системы координат, типы преобразований графической информации.
- 6. 2D и 3D моделирование в рамках графических систем.
- 7. Проблемы геометрического моделирования.
- 8. Виды геометрических моделей их свойства, параметризация моделей.
- 9. Геометрические операции над моделями.
- 10. Алгоритмы визуализации: отсечения, развертки, удаления невидимых линий и поверхностей, закраски.
- 11. Способы создания фотореалистических изображений.
- 12. Основные функциональные возможности современных графических систем.
- 13. Классификация и обзор современных графических систем.
- 14. Цветовая модель. Аддитивный цвет.
- 15. Цветовая модель RGB.
- 16. Создание цвета на экране монитора. Люминофоры.
- 17. Субтрактивный цвет.
- 18. Цветовая модель CMYK.
- 19. Перцепционная цветовая модель HSB.
- 20. Системы соответствия цветов. Стандартные палитры.
- 21. Цветовые режимы. Особенности цветовых режимов.
- 22. Основные понятия теории цвета. Свет и цвет.
- 23. Излученный и отраженный цвет, хроматические и ахроматические цвета. Цвет предмета.
- 24. Источники цвета и их спектральные характеристики.
- 25. Особенности восприятия цвета человеком. Рецепторы сетчатки глаза.
- 26. Спектральная чувствительность глаза.
- 27. Создание различных типов холста.
- 28. Создание многослойного изображения.
- 29. Создание изображений с различной разрешающей способностью.
- 30. Перевод цветных изображений в полутоновые.
- 31. Выделение фрагментов изображения произвольной формы.
- 32. Дублирование различных фрагментов изображения.
- 33. Создание нового градиента.
- 34. Создание изображения с помощью инструментов для рисования
- 35. Коррекция полутонового изображения.
- 36. Создание цветового колеса и анализ цветовых областей.
- 37. Выделение фрагментов с полупозрачными границами.
- 38. Выделение фрагментов изображения произвольной формы.
- 39. Создание надписей на изображениях.
- 40. Использование фильтров для спецэффектов.
- 41. Рисование векторных фигур.
- 42. Дублирование различных фрагментов изображения.
- 43. Создание нового библиотечного объекта.
- 44. Создание объекта с помощью инструментов для черчения.
- 45. Основные этапы развития полиграфии.
- 46. Обработка текстовой информации и основы типографики.
- 47. Понятие текстовой информации, текстового документа и обработки текстовой информации.
- 48. Информационная и композиционная структура документа.
- 49. Шрифты и их параметры.
- 50. Компьютерные шрифтовые технологии.
- 51. Допечатные процессы и оборудование.
- 52. Трассирование растрового изображения.
- 53. Разработка проекта, оформление печатных изданий.
- 54. Выбор формата бумажного листа.
- 55. Выбор формата издания.
- 56. Выбор формата полос набора, размеров раскладки, полей и процент использования бумаги.
- 57. Выбор вида и способы печати.
- 58. Выбор шрифтов для набора текстов.

## **4.2. Перечень учебно-методического обеспечения самостоятельной работы обучающихся**

Самостоятельная работа обучающихся обеспечивается следующими учебно-методическими материалами:

- 1. Указаниями в рабочей программе по дисциплине (п.4.1.)
- 2. Лекционные материалы в составе учебно-методического комплекса по дисциплине

3. Заданиями и методическими рекомендациями по организации самостоятельной работы обучающихся в составе учебно-методического комплекса по дисциплине.

4. Глоссарием по дисциплине в составе учебно-методического комплекса по дисциплине.

#### <span id="page-11-0"></span>**Раздел 5. Фонд оценочных средств для проведения текущего контроля и промежуточной аттестации обучающихся**

*Фонд оценочных средств по дисциплине представляет собой совокупность контролирующих материалов предназначенных для измерения уровня достижения обучающимися установленных результатов образовательной программы. ФОС по дисциплине используется при проведении оперативного контроля и промежуточной аттестации обучающихся. Требования к структуре и содержанию ФОС дисциплины регламентируются Положением о фонде оценочных материалов по программам высшего образования – программам бакалавриата, магистратуры.*

#### **5.1. Паспорт фонда оценочных средств**

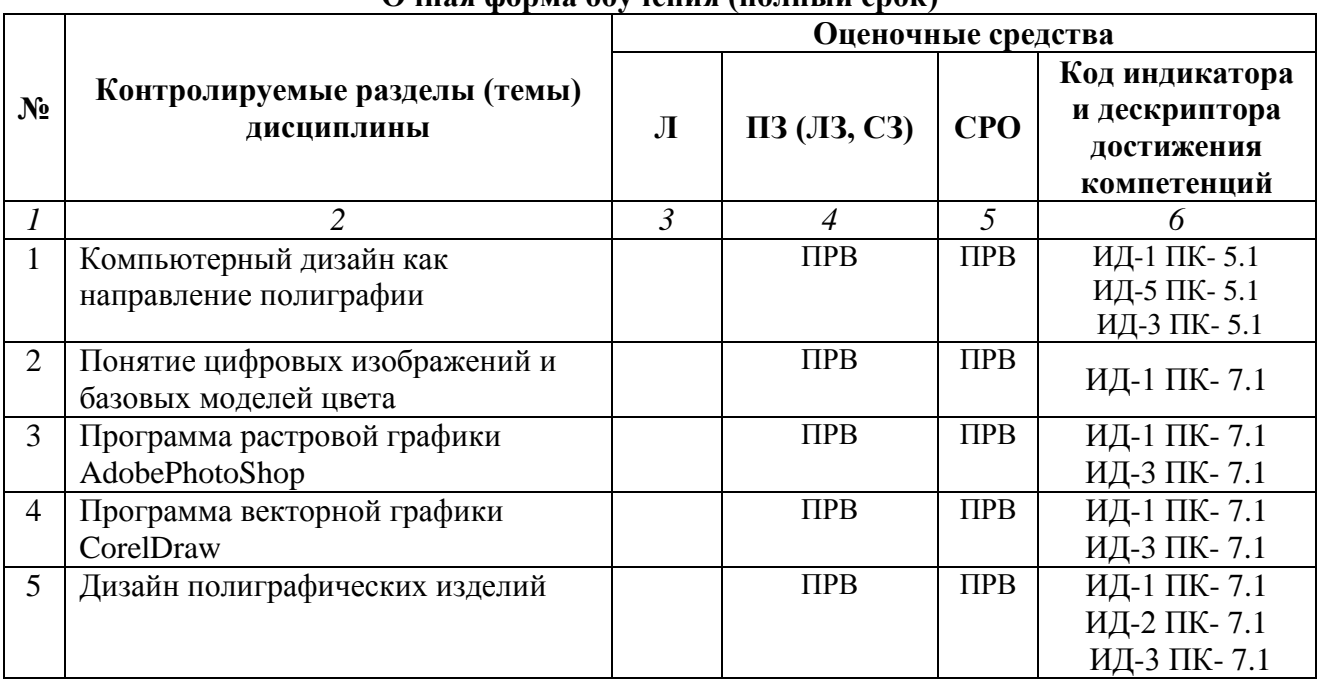

#### **Очная форма обучения (полный срок)**

#### **Заочная форма обучения (полный срок, укоренное обучение на базе СПО, на базе ВО, полное ускоренное обучение)**

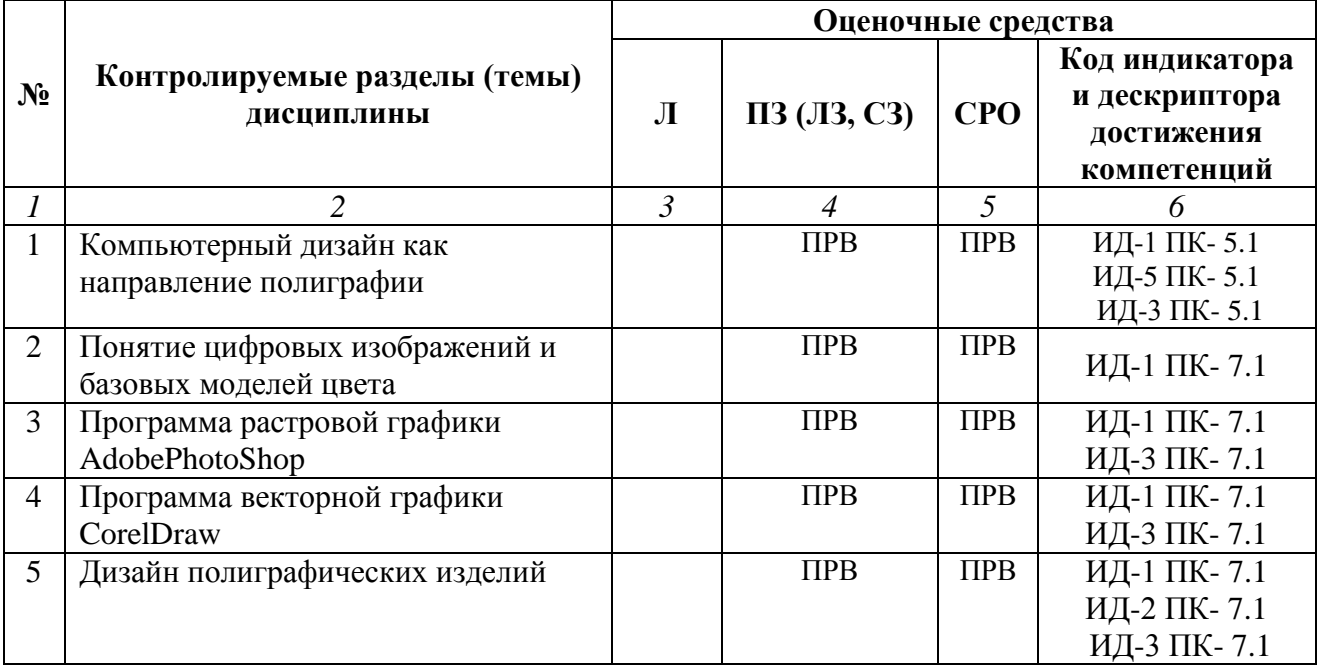

## **Условные обозначения оценочных средств (Столбцы 3, 4, 5):**

*ПРВ* – проверка рефератов, отчетов, рецензий, аннотаций, конспектов, графического материала, эссе, переводов, решений заданий, выполненных заданий в электронном виде и т.д.

## **5.2. Тематика письменных работ обучающихся**

## **Тематика докладов по дисциплине**

- 1. Принципы компьютерной графики.
- 2. Понятие цвета и его представление в компьютерном дизайне и графике.
- 3. Графические форматы.
- 4. Ввод и вывод графической информации.
- 5. Методы работы с растровой графикой.
- 6. Коррекция и обработка изображений.
- 7. Имитация художественных техник.
- 8. Основы разработки шрифтовых элементов.
- 9. Основы проектирования компьютерных шрифтов.
- 10. Технология создания компьютерных шрифтов.
- 11. Основы композиционного построения изображений.
- 12. Основы пространственно-перспективного построения.
- 13. Основы пропорции графического изображения.
- 14. Методы подготовки графических проектов.
- 15. Методы разработки элементов фирменного стиля.
- 16. Основы компьютерной графики.
- 17. Методы работы с растровой и векторной графикой.
- 18. Разработка шрифтовых плакатов.
- 19. Компьютерный дизайн в процессе проектирования.
- 20. Психологические и социологические особенности компьютерной графики, дизайна и рекламы.

## **5.3. Перечень вопросов промежуточной аттестации по дисциплине**

## **Вопросы к экзамену**

1. Дайте определение «компьютерный дизайн», объясните основные принципы представления изображений.

2. Что такое растровая графика? Опишите принцип представления растровых изображений, их достоинства и недостатки.

3. Назовите программы, работающие с растровой графикой, их особенности, отличия.

4. Что такое векторная графика? Опишите принцип представления векторных изображений, их достоинства и недостатки.

5. Назовите программы, работающие с векторной графикой, их особенности, отличия.

6. Назовите специализированные графические редакторы, которые вы знаете, опишите их назначение и основные функции.

7. Изложите основные сведения о теории цвета и его представлении в компьютерной графике: понятие цвета, спектральная чувствительность глаза, цветовой диапазон, цветовая гамма, глубина цветов.

8. Изложите основные сведения о цветовой модели RGB.

9. Изложите основные сведения о цветовой модели CMYK.

10. Изложите основные сведения о цветовой модели Lab.

11. Изложите основные сведения о цветовой модели HSB.

12. Объясните понятие цветового события. Изложите основные сведения об особенностях восприятия цвета: свойства зрения человека, понятие метаметрии.

13. Опишите основные характеристики цвета, способы его измерения.

14. Изложите основные сведения о цветовом профиле, классы профилей, структура, особенности создания.

15. Подробно опишите структуру формата TIFF.

16. Опишите основные универсальные графические форматы, их особенности и характеристики

(BMP, JFIF, JFI, JPG, JPEG, IFF, ILM, ILBM, LBM). Подробно опишите структуру формата JPEG. 17. Опишите форматы графических файлов, используемые язык PostScript, их характеристики (PS, PDF, EPS).

18. Назовите типы сканеров, которые вы знаете. Опишите принцип работы планшетного сканера и его основные технические характеристики.

19. Что такое печать, печатная форма? Назовите и опишите основные способы печати.

20. Назовите основные этапы допечатной подготовки изображений.

21. Опишите технологию черно-белой лазерной печати.

22. Опишите технологию цветной лазерной и светодиодной печати.

23. Что такое растрирование изображений? Опишите основные методы растрирования.

24. Изложите основные сведения о тоновой коррекции изображений, особенности нелинейной коррекции.

25. Изложите основные сведения о цветовой коррекции изображений: цели коррекции, принцип цветового баланса, особенности проверки равновесия серых нейтральных значений, настройки не нейтральных оттенков.

26. Опишите особенности обработки цифровых фотографий, инструменты, команды коррекции фотографий, которые вы знаете.

27. Опишите команды автоматизации обработки изображений.

28. Изложите основные сведения о коррекция фотографий в различных цветовых пространствах.

29. Расскажите об использовании специальных цветовых профилей для коррекции изображений.

30. Изложите основные сведения о методах имитации графики в Photoshop: создание карандашного наброска, рисунка углем, карандашом, пером и т.д.

31. Опишите этапы обработки фотографического изображения для имитации графики, технику работы с масками и слоями.

32. Расскажите о методике работы с фильтрами, имитирующими графику, использовании специальных плагинов для имитации графики.

33. Опишите методику обработки фотографического изображения для имитации живописи.

34. Расскажите о принципах работы с фильтрами, имитирующими живопись, использования масок и фильтров, слоев, использования специальных плагинов для имитации живописи.

35. Опишите принципы рисования кистями.

36. Что такое растрирование изображений? Опишите основные методы растрирования.

37. Назовите и опишите основные составляющие (этапы) коррекции полноцветных изображений, инструменты, цели коррекции.

38. Изложите основные сведения о тоновой коррекции изображений, особенности нелинейной коррекции.

39. Изложите основные сведения о цветовой коррекции изображений: цели коррекции, принцип цветового баланса, особенности проверки равновесия серых нейтральных значений, настройки не нейтральных оттенков.

40. Изложите основные сведения о настройке резкости изображений. Когда и при каких условиях требуется повышение резкости? Объясните принцип работы фильтров повышение резкости. Опишите методы настройки резкости в цветовых каналах.

41. Опишите особенности обработки цифровых фотографий, инструменты, команды коррекции фотографий, которые вы знаете.

42. Опишите команды автоматизации обработки изображений.

43. Изложите основные сведения о коррекция фотографий в различных цветовых пространствах.

44. Расскажите об использовании специальных цветовых профилей для коррекции изображений.

45. Изложите основные сведения о методах имитации графики в Photoshop: создание карандашного наброска, рисунка углем, карандашом, пером и т.д.

46. Опишите этапы обработки фотографического изображения для имитации графики, технику работы с масками и слоями.

47. Расскажите о методике работы с фильтрами, имитирующими графику, использовании специальных плагинов для имитации графики.

48. Опишите принципы использование стилей слоя.

49. Изложите основные сведения о текстовых эффектах, о создании различных поверхностей и

узоров.

50. Опишите методику выделения и маскирования.

51. Кратко изложите сведения об истории книгопечатания, создании и развития печатного шрифта.

52. Объясните суть идеи подвижного шрифта. Опишите технологию ручного (металлического) набора.

53. Объясните техническую сущность изобретения И. Гутенберга и назовите основные преимущества печати с наборных форм?

54. Что такое наборная машина Монотип и Линотип, опишите суть их работы.

55. Какие элементы анатомии букв кириллического алфавита вы знаете? Как оптические иллюзии влияют на форму шрифтовых знаков?

56. Изложите основные сведений о видах шрифтов и их классификации.

57. Назовите основные характеристики шрифта, опишите критерии его оценки.

58. Опишите этапы создания шрифтов (традиционная схема).

59. Назовите программные и инструментальные средства работы со шрифтами, основные характеристики программ-конструкторов шрифтов, их сходства и различия.

60. Что такое факсимильное издание, факсимильная шрифтовая гарнитура? Перечислите этапы создания факсимильной гарнитуры.

61. Назовите критерии качества шрифта. Перечистите недостатки качества контуров шрифтов. Оцените на предложенном примере качество контуров шрифта.

62. Расскажите основные сведения о разработке полиграфического проекта, создания обложки книги, рекламного буклета, листовки, и т.д.

63. Опишите методику создания реалистичного изображения на плоскости, выделения и маскирования.

64. Опишите приемы, используемые для графических проектов, приведите примеры.

65. Расскажите об использовании различных файловых форматов для полиграфии.

66. Изложите основные сведения о разработке мультимедиа проекта, методах, приемах, приведите примеры.

67. Опишите особенности использования различных форматов для Web.

68. Изложите основные сведения о дизайне интерфейса для программного продукта. разработки элементов упаковки компакт-диска, рекламной продукции и т.п.

69. Опишите методы рисования от руки в векторном редакторе.

70. Изложите основные сведения о работе по слоям в векторном редакторе, использовании различных фигур, шрифтов, библиотек, векторных и растровых изображений.

71. Дайте определение следующим понятиям: логотип, товарный знак и знак обслуживания, торговая марка и сервисная марка, брэнд.

72. Что такое логотип, какие виды логотипов вы знаете, опишите основные этапы создания логотипа.

73. Опишите особенности построения шрифтовых композиций. Что такое графемный анализ текстового логотипа, для чего он нужен?

<span id="page-14-0"></span>74. Опишите принципы работы с кистями в векторном редакторе, использовании трехмерных эффектов.

#### **6.1. Основная литература**

1. Боев, В. Д. Компьютерное моделирование : учебное пособие / В. Д. Боев, Р. П. Сыпченко. — 3-е изд. — Москва : Интернет-Университет Информационных Технологий (ИНТУИТ), Ай Пи Ар Медиа, 2021. — 517 c. — ISBN 978-5-4497-0888-5. — Текст : электронный // Цифровой образовательный ресурс IPR SMART : [сайт]. — URL: <https://www.iprbookshop.ru/102015.html>

2. Компьютерная графика и геометрическое моделирование : учебно-методическое пособие / Е. В. Конопацкий, А. И. Бумага, О. С. Воронова, А. А. Крысько. — Макеевка : Донбасская национальная академия строительства и архитектуры, ЭБС АСВ, 2021. — 241 c. — Текст : электронный // Цифровой образовательный ресурс IPR SMART : [сайт]. — URL: https://www.iprbookshop.ru/120025.html

3. Куликов, А. И. Алгоритмические основы современной компьютерной графики : учебное пособие / А. И. Куликов, Т. Э. Овчинникова. — 3-е изд. — Москва : Интернет-Университет Информационных Технологий (ИНТУИТ), Ай Пи Ар Медиа, 2021. — 230 c. — ISBN 978-5-4497-0859-5. — Текст : электронный // Цифровой образовательный ресурс IPR SMART : [сайт]. — URL: https://www.iprbookshop.ru/101990.html

4. Лаптев, В. В. Дизайн-проектирование. Графический дизайн и реклама : учебное пособие / В. В. Лаптев. — Санкт-Петербург : Санкт-Петербургский государственный университет промышленных технологий и дизайна, 2020. — 73 c. — ISBN 978-5-7937- 1814-1. — Текст : электронный // Цифровой образовательный ресурс IPR SMART : [сайт]. — URL: https://www.iprbookshop.ru/118366.html

5. Лисяк, В. В. Математические основы компьютерной графики: преобразования, проекции, поверхности : учебное пособие / В. В. Лисяк. — Ростов-на-Дону, Таганрог : Издательство Южного федерального университета, 2020. — 103 c. — ISBN 978-5-9275- 3490-6. — Текст : электронный // Цифровой образовательный ресурс IPR SMART : [сайт]. — URL:<https://www.iprbookshop.ru/107952.html>

6. Основы производственного мастерства. Дизайн и верстка изданий : учебное пособие для бакалавров / составители И. Г. Матросова. — Москва : Ай Пи Ар Медиа, 2021. — 195 c. — ISBN 978-5-4497-0850-2. — Текст : электронный // Цифровой образовательный ресурс IPR SMART : [сайт]. — URL:<https://www.iprbookshop.ru/103340.html>

7. Пигулевский, В. О. Дизайн визуальных коммуникаций : учебное пособие / В. О. Пигулевский, А. С. Стефаненко. — 2-е изд. — Саратов : Вузовское образование, 2021. — 441 c. — ISBN 978-5-4487-0765-0. — Текст : электронный // Цифровой образовательный ресурс IPR SMART : [сайт]. — URL: https://www.iprbookshop.ru/102235.html

8. Смирнова, А. М. Компьютерная графика и дизайн художественных изделий. Основы визуализации : учебное пособие / А. М. Смирнова. — Санкт-Петербург : Санкт-Петербургский государственный университет промышленных технологий и дизайна, 2020. — 145 с. — ISBN 978-5-7937-1921-6. — Текст : электронный // Цифровой образовательный ресурс IPR SMART : [сайт]. — URL: https://www.iprbookshop.ru/118385.html

9. Черных, Т. Е. Компьютерные графические системы визуализации : практикум / Т. Е. Черных, А. В. Тикунов. — Воронеж : Воронежский государственный технический университет, ЭБС АСВ, 2021. — 61 c. — ISBN 978-5-7731-0922-8. — Текст : электронный Цифровой образовательный ресурс IPR SMART : [сайт]. - URL: https://www.iprbookshop.ru/111499.html

#### **6.2. Дополнительная литература**

10. Артюшенко, В. В. Компьютерные сети и телекоммуникации : учебно-методическое пособие / В. В. Артюшенко, А. В. Никулин. — Новосибирск : Новосибирский государственный технический университет, 2020. — 72 c. — ISBN 978-5-7782-4104-6. — Текст : электронный // Цифровой образовательный ресурс IPR SMART : [сайт]. — URL: https://www.iprbookshop.ru/99345.html

11. Медведева, А. А. Компьютерная графика : практикум / А. А. Медведева. — Санкт-

Петербург : Санкт-Петербургский государственный университет промышленных технологий и дизайна, 2020. — 123 c. — ISBN 978-5-7937-1893-6. — Текст : электронный // Цифровой образовательный ресурс IPR SMART : [сайт]. — URL: <https://www.iprbookshop.ru/118386.html>

12.Лабораторные работы по программе AutoCAD 2018 : учебно-методическое пособие / Т. П. Бондарева, Л. И. Головачёва, В. И. Серёгин [и др.]. — Москва : Московский государственный технический университет имени Н.Э. Баумана, 2020. — 48 c. — ISBN 978-5-7038-5492-1. — Текст : электронный // Цифровой образовательный ресурс IPR SMART : [сайт]. — URL: https://www.iprbookshop.ru/115338.html

#### **6.3. Перечень ресурсов информационно-телекоммуникационной сети «Интернет»**

13. Журнал Computer World. URL: http://www.osp.ru/cw/index.html

14. Журнал Компьютера. URL: http://www.computerra.ru/features/

15. Интернет-университет информационных технологий INTUIT.ru. – URL: http://www.intuit.ru

- 16. Сайт фирмы Adobe. URL: www.adobe.com
- 17. Электронный журнал о звуке. URL: [http://websound.ru/index.html.](http://websound.ru/index.html)
- <span id="page-16-0"></span>18. http://www.consultant.ru/— Консультатнт Плюс
- 19. http://www.garant.ru/— Гарант
- 20. ПО для организации конференций

#### **Раздел 7. Материально-техническая база и информационные технологии**

#### <span id="page-17-0"></span>**Материально-техническая база, необходимая для осуществления образовательного процесса по дисциплине:**

Материально-техническое обеспечение дисциплины **«Компьютерный дизайн»** включает в себя учебные аудитории для проведения занятий, групповых и индивидуальных консультаций, текущего контроля и промежуточной аттестации, самостоятельной работы обучающихся.

Учебные аудитории укомплектованы специализированной мебелью и техническими средствами обучения. Помещения для самостоятельной работы обучающихся оснащены компьютерной техникой с возможностью подключения к сети Интернет.

Дисциплина может реализовываться с применением дистанционных технологий обучения. Специфика реализации дисциплины с применением дистанционных технологий обучения устанавливается дополнением к рабочей программе. В части не противоречащей специфике, изложенной в дополнении к программе, применяется настоящая рабочая программа.

Материально-техническая база, необходимая для осуществления образовательного процесса по дисциплине с применением дистанционных образовательных технологий включает в себя:

Компьютерная техника, расположенная в учебном корпусе Института (ул.Качинцев, 63, кабинет Центра дистанционного обучения):

1. Intel i 3 3.4Ghz\ОЗУ 4Gb\500GB\RadeonHD5450

2. Intel PENTIUM 2.9GHz\O3Y 4GB\500GB

3личные электронные устройства (компьютеры, ноутбуки, планшеты и иное), а также средства связи преподавателей и студентов.

Информационные технологии, необходимые для осуществления образовательного процесса по дисциплине с применением дистанционных образовательных технологий включают в себя:

- система дистанционного обучения (СДО) (Learning Management System) (LMS) Moodle (Modular Object-Oriented Dynamic Learning Environment);

- электронная почта;

- система компьютерного тестирования;

- Цифровой образовательный ресурс IPR SMART;

- система интернет-связи skype;

- телефонная связь;

- ПО для организации конференций

Обучение обучающихся инвалидов и обучающихся с ограниченными возможностями здоровья осуществляется посредством применения специальных технических средств в зависимости от вида нозологии.

При проведении учебных занятий по дисциплине используются мультимедийные комплексы, электронные учебники и учебные пособия, адаптированные к ограничениям здоровья обучающихся.

Лекционные аудитории оборудованы мультимедийными кафедрами, подключенными к звуковым колонкам, позволяющими усилить звук для категории слабослышащих обучающихся, а также проекционными экранами которые увеличивают изображение в несколько раз и позволяют воспринимать учебную информацию обучающимся с нарушениями зрения.

При обучении лиц с нарушениями слуха используется усилитель слуха для слабослышащих людей CyberEar модель HAP-40, помогающий обучаемым лучше воспринимать учебную информацию.

Обучающиеся с ограниченными возможностями здоровья, обеспечены печатными и электронными образовательными ресурсами (программы, учебники, учебные пособия, материалы для самостоятельной работы и т.д.) в формах, адаптированных к ограничениям их здоровья и восприятия информации:

#### **для лиц с нарушениями зрения:**

- в форме электронного документа;

- в форме аудиофайла;

**для лиц с нарушениями слуха:**

- в печатной форме;
- в форме электронного документа;
- **для лиц с нарушениями опорно-двигательного аппарата:**
- в печатной форме;
- в форме электронного документа;
- в форме аудиофайла.

#### **Раздел 8. Методические указания для обучающихся по освоению дисциплины**

Одной из целей подготовки обучающихся по дисциплине является формирование и развитие личностных качеств будущих программистов. При этом также решается задача воспитания высокой культуры творческого обращения с наукой.

Широта кругозора специалиста любого профиля является насущной потребностью нашего общества. Для создания условий формирования технического кругозора необходима интеграция знаний, полученных на разных уровнях образования. Будущее поколение должно бережно хранить и приумножать достижения человеческой культуры. Важно, чтобы оно не оставалось равнодушным, а могло изменять себя и влиять на окружающий мир.

Аудиторные занятия должны не только давать систематизированные основы научных знаний по соответствующей теме, раскрывать состояния и перспективы развития рассматриваемых вопросов, сконцентрировать внимание обучающихся на наиболее сложных узловых вопросах, но и стимулировать их активную познавательную деятельность, формировать инженерное и творческое мышление. При изучении дисциплины обучающийся должен получить представление о роли изучаемой дисциплины в современном мире, в мировой истории и культуре.

Для успешного усвоения материала обучающийся должен просмотреть учебную литературу по теме с тем, чтобы иметь представление о проблемах и задачах, которые будут решатся в дальнейшем. Иногда для этого бывает достаточно ознакомиться с рабочей программой дисциплины или учебным руководством.

Тематическим планом изучения дисциплины предусмотрены практические занятия. Подготовка к практическому занятию предполагает два этапа работы обучающихся.

Первый этап – усвоение теоретического материала. На первом этапе обучающийся должен отработать и усвоить учебно-программный вузовский материал, используя методические рекомендации и рекомендуемую литературу.

Второй этап предполагает выполнение практического задания. Конкретно такое задание дается обучающемуся преподавателем в конце занятия, предшествующего практическому.

Задания должны быть выполнены графически с применением программного обеспечения. Кроме того, по теоретическим вопросам, выносимым на СРО, обучающийся должен подготовить рабочие планы своих ответов на них.

Рекомендуется чаще обращаться за консультациями и оказанием необходимой помощи к преподавателям кафедры.

Учебно-методическое издание

Рабочая программа учебной дисциплины

**Компьютерный дизайн**

*(Наименование дисциплины в соответствии с учебным планом)*  **Гвоздкова Ирина Николаевна**

*(Фамилия, Имя, Отчество составителя)*